ФИО: Сучкова Ереневная Европей АДЕНТСТВО ЖЕЛЕЗНОДОРОЖНОГО ТРАНСПОРТА Документ подписан простой электронной подписью Информация о владельце:

<sup>уникальный прог**Федерал**ьное государс<mark>твенное бюджетное образовательное учреждение</mark></sup> высшего образования Должность: Директор Орловского филиала ПГУПС Дата подписания: 27.09.2023 10:28:28 07dc5dcaafbd1ad17c24813a635cf8c447120857

# **«Петербургский государственный университет путей сообщения Императора Александра I» (ФГБОУ ВО ПГУПС)**

**Орловский филиал ПГУПС**

УТВЕРЖДАЮ Директор филиала \_\_\_\_\_\_\_\_\_\_\_\_\_\_ Е.Е.Сучкова « » июля 2023 г.

# **РАБОЧАЯ ПРОГРАММА УЧЕБНОЙ ДИСЦИПЛИНЫ**

# **ЕН.02. ИНФОРМАТИКА**

*для специальности* **23.02.01 Организация перевозок и управление на транспорте (по видам)**

> Квалификация **– Техник**  вид подготовки - базовая

Форма обучения - очная

Срок обучения: 3 года, 10 месяцев

Город – Орел 2023 год

#### **РАССМОТРЕНО:**

на заседании ЦК математического и общего естественнонаучного цикла протокол № 11 от « 26 » июня 2023 г. Председатель Колесникова Я.А./

Рабочая программа учебной дисциплины ЕН.02. Информатика разработана на основе Федерального государственного образовательного стандарта (далее ФГОС) среднего профессионального образования (далее СПО) по специальности 23.02.01 Организация перевозок и управление на транспорте (по видам), утвержденного приказом Министерства образования и науки РФ № 376 от 22.04.2014.

#### **Разработчик программы:**  Клименко О.С.\_\_\_\_\_\_\_\_\_\_\_\_\_\_\_ преподаватель Орловского филиала ПГУПС

#### *Рецензенты:*

Колесникова Я.А., преподаватель Орловского филиала ПГУПС Ломакин Д.Е., кандидат физико-математических наук, доцент ФГБОУ ВО «Орловский государственный университет имени И.С. Тургенева»

# **СОДЕРЖАНИЕ**

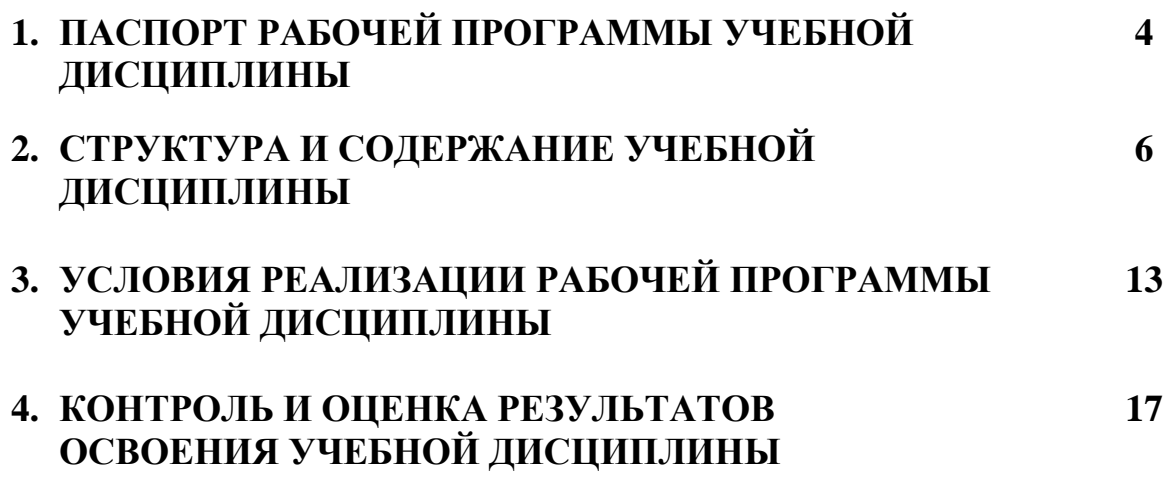

# **1. ПАСПОРТ РАБОЧЕЙ ПРОГРАММЫ УЧЕБНОЙ ДИСЦИПЛИНЫ**

#### **1.1. Область применения рабочей программы**

Рабочая программа учебной дисциплины является частью программы подготовки специалистов среднего звена в соответствии с ФГОС СПО по специальности *23.02.01 Организация перевозок и управление на транспорте (по видам)* (базовая подготовка).

### **1.2. Место учебной дисциплины в структуре программы подготовки специалистов среднего звена:**

Учебная дисциплина *Информатика* является обязательной частью *Математического и общего естественнонаучного* цикла программы подготовки специалистов среднего звена в соответствии с ФГОС СПО по специальности *23.02.01 Организация перевозок и управление на транспорте (по видам)*.

# **1.3. Цели и задачи учебной дисциплины – требования к результатам освоения учебной дисциплины**

В результате освоения учебной дисциплины обучающийся должен **уметь**: - использовать изученные прикладные программные средства. **знать**:

- базовые системные продукты и пакеты прикладных программ.

- основные понятия автоматизированной обработки информации;

- общий состав и структуру электронно-вычислительных машин и вычислительных систем.

### **В результате освоения учебной дисциплины происходит поэтапное формирование элементов общих и профессиональных компетенций:**

ОК 1. Выбирать способы решения задач профессиональной деятельности применительно к различным контекстам..

ОК 2. Использовать современные средства поиска, анализа и интерпретации информации и информационные технологии для выполнения задач профессиональной деятельности.

ОК 3. Планировать и реализовывать собственное профессиональное и личностное развитие, предпринимательскую деятельность в профессиональной сфере, использовать знания по финансовой грамотности в различных жизненных ситуациях.

ОК 4. Эффективно взаимодействовать и работать в коллективе и команде.

ОК 5. Осуществлять устную и письменную коммуникацию на государственном языке Российской Федерации с учетом особенностей социального и культурного контекста.

ОК 9. Пользоваться профессиональной документацией на государственном и иностранном языках.

ПК 1.1. Выполнять операции по осуществлению перевозочного процесса с применением современных информационных технологий управления перевозками.

ПК 2.1. Организовывать работу персонала по планированию и организации перевозочного процесса.

ПК 2.3. Организовывать работу персонала по технологическому обслуживанию перевозочного процесса.

ПК 3.1. Организовывать работу персонала по обработке перевозочных документов и осуществлению расчетов за услуги, предоставляемые транспортными организациями.

# **1.4. Количество часов на освоение рабочей программы учебной дисциплины:**

Максимальная учебная нагрузка обучающегося 136 часов, в том числе:

обязательная часть - 127 часов;

вариативная часть – 9 часов.

Увеличение количества часов рабочей программы за счет часов вариативной части направлено на *углубление* объема знаний по разделам программы.

Максимальная учебная нагрузка обучающегося – 136 часов, в том числе: обязательной аудиторной учебной нагрузки обучающегося – 92 часов; самостоятельной работы обучающегося – 44 часа.

# **2. СТРУКТУРА И СОДЕРЖАНИЕ УЧЕБНОЙ ДИСЦИПЛИНЫ**

# **2.1. Объем учебной дисциплины и виды учебной работы**

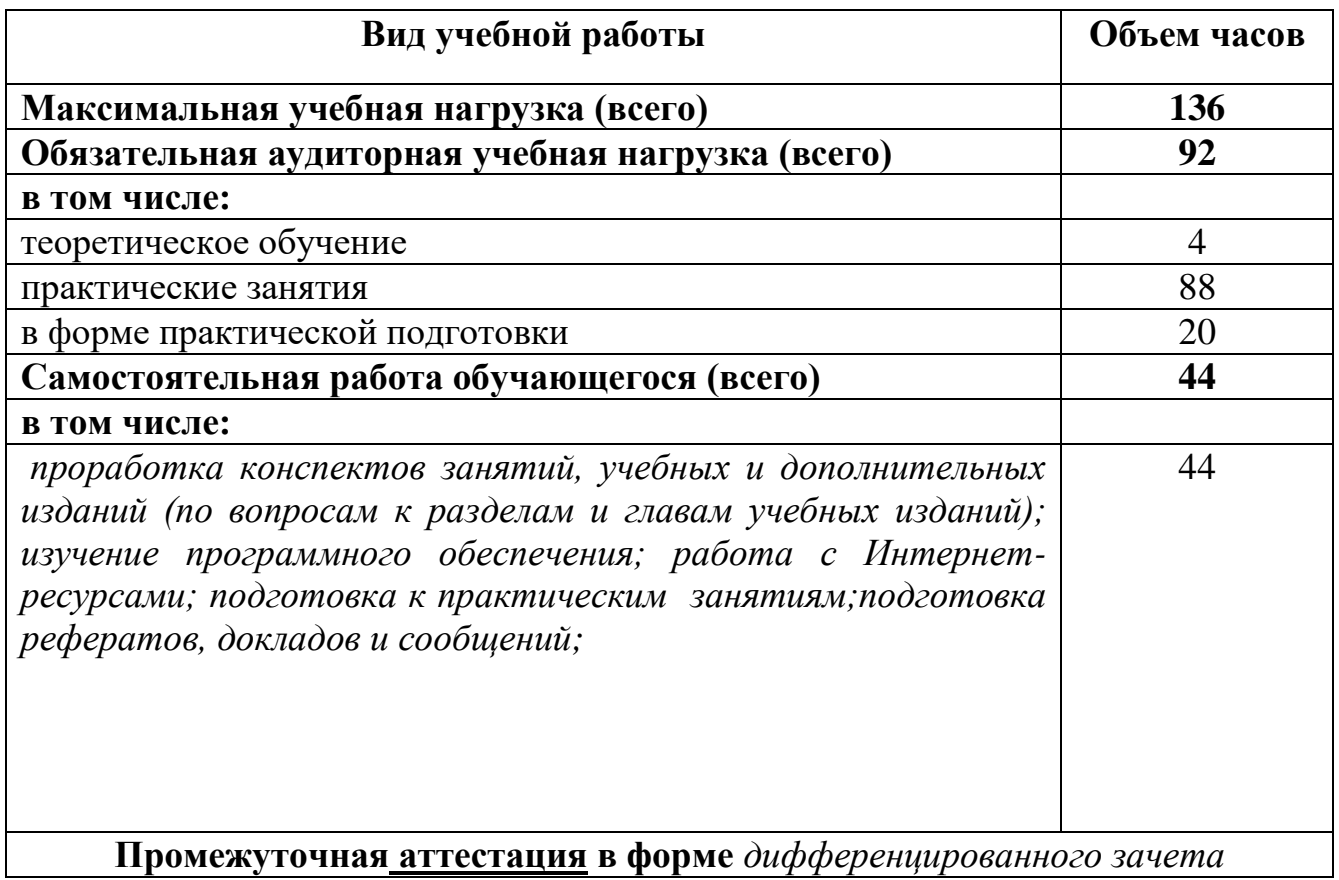

# **2.2. Тематический план и содержание учебной дисциплины**

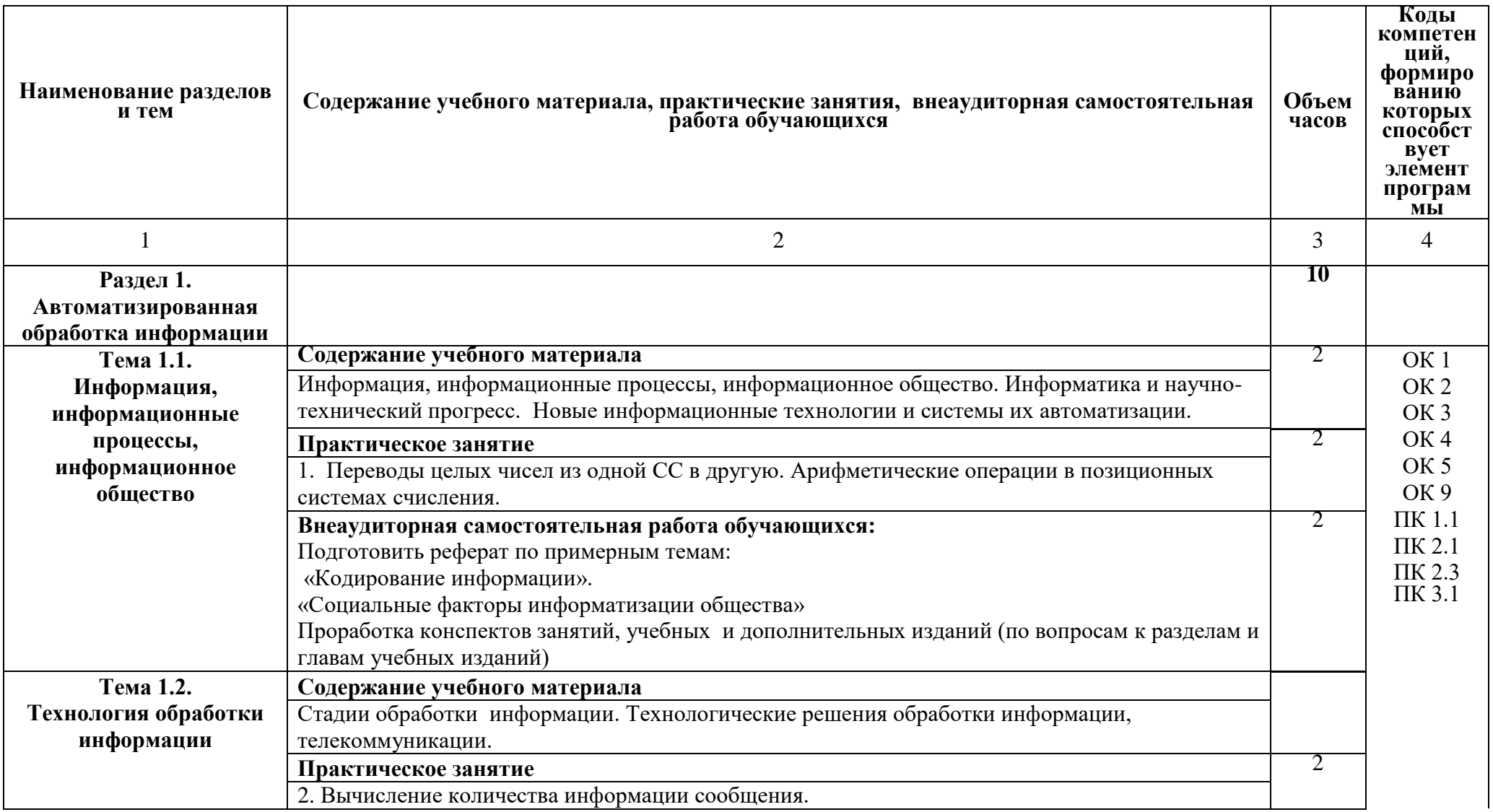

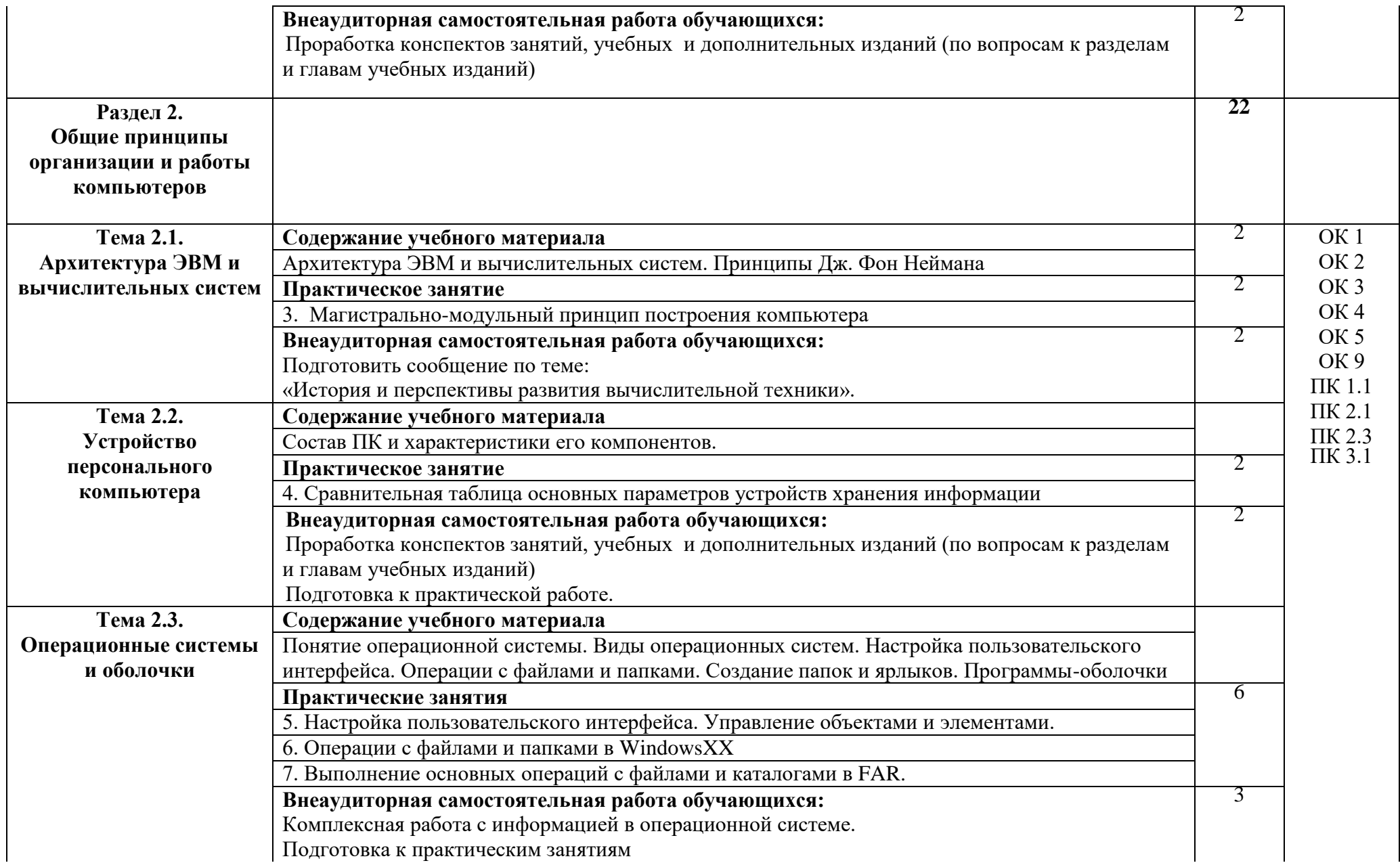

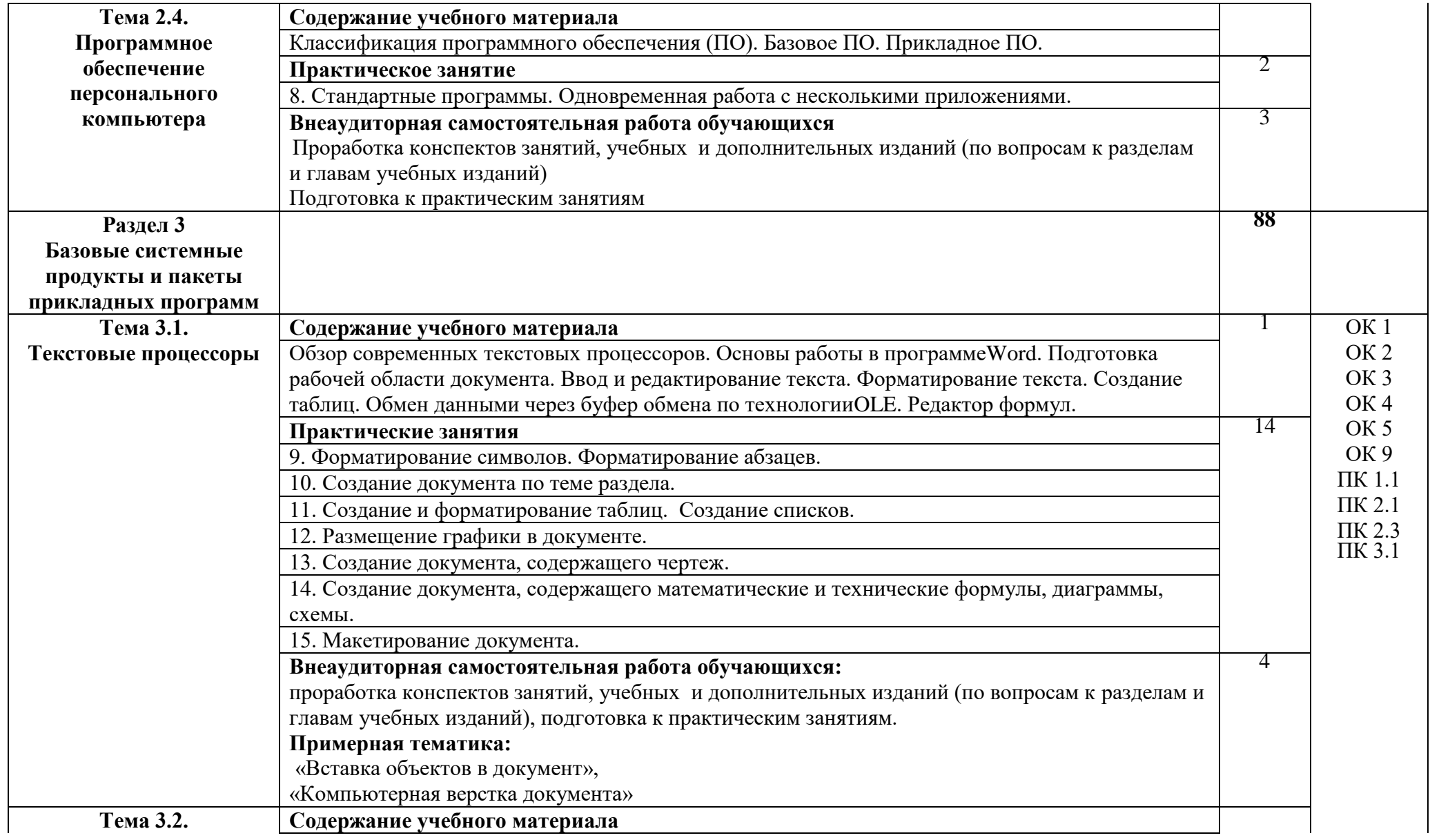

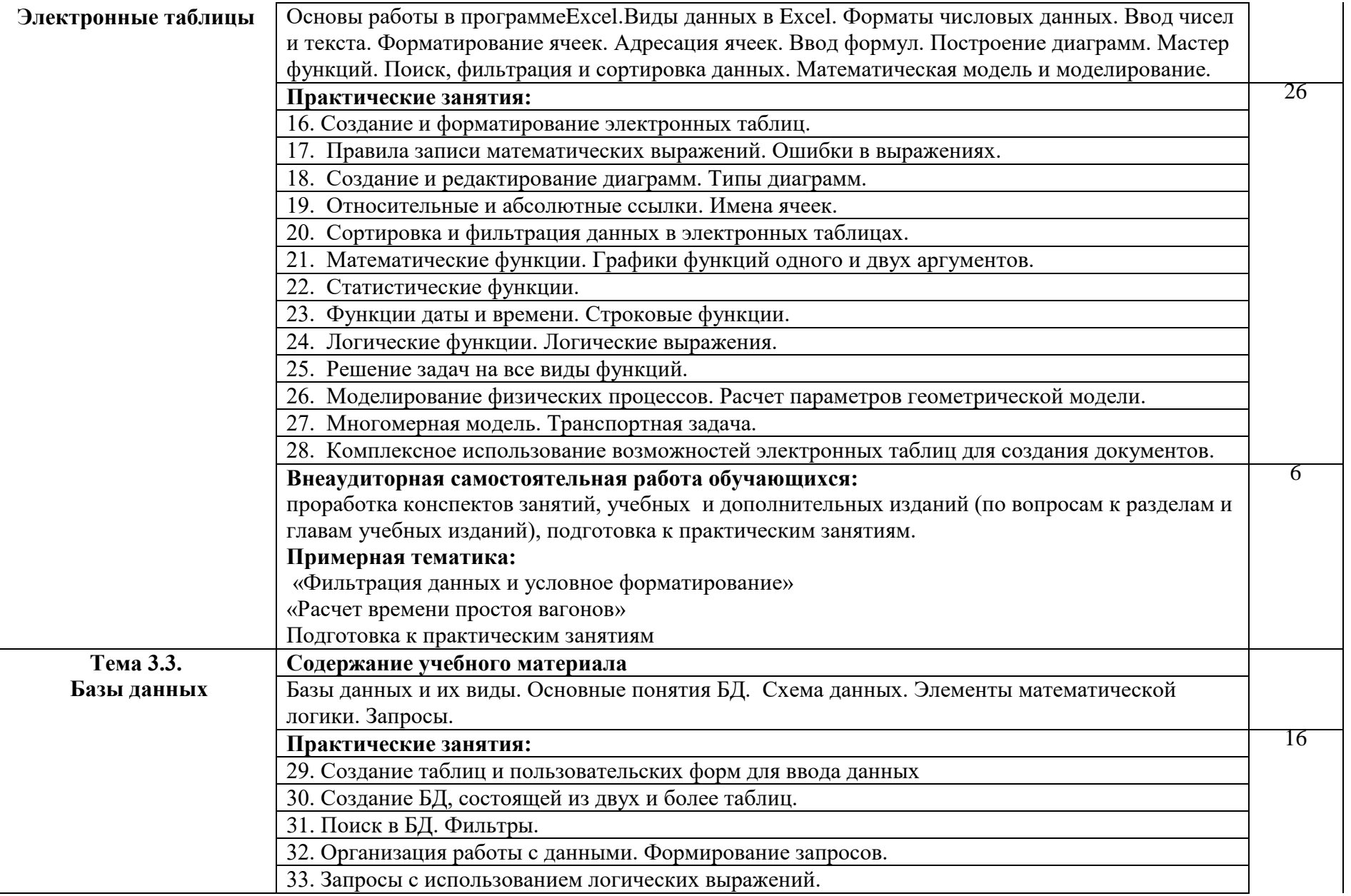

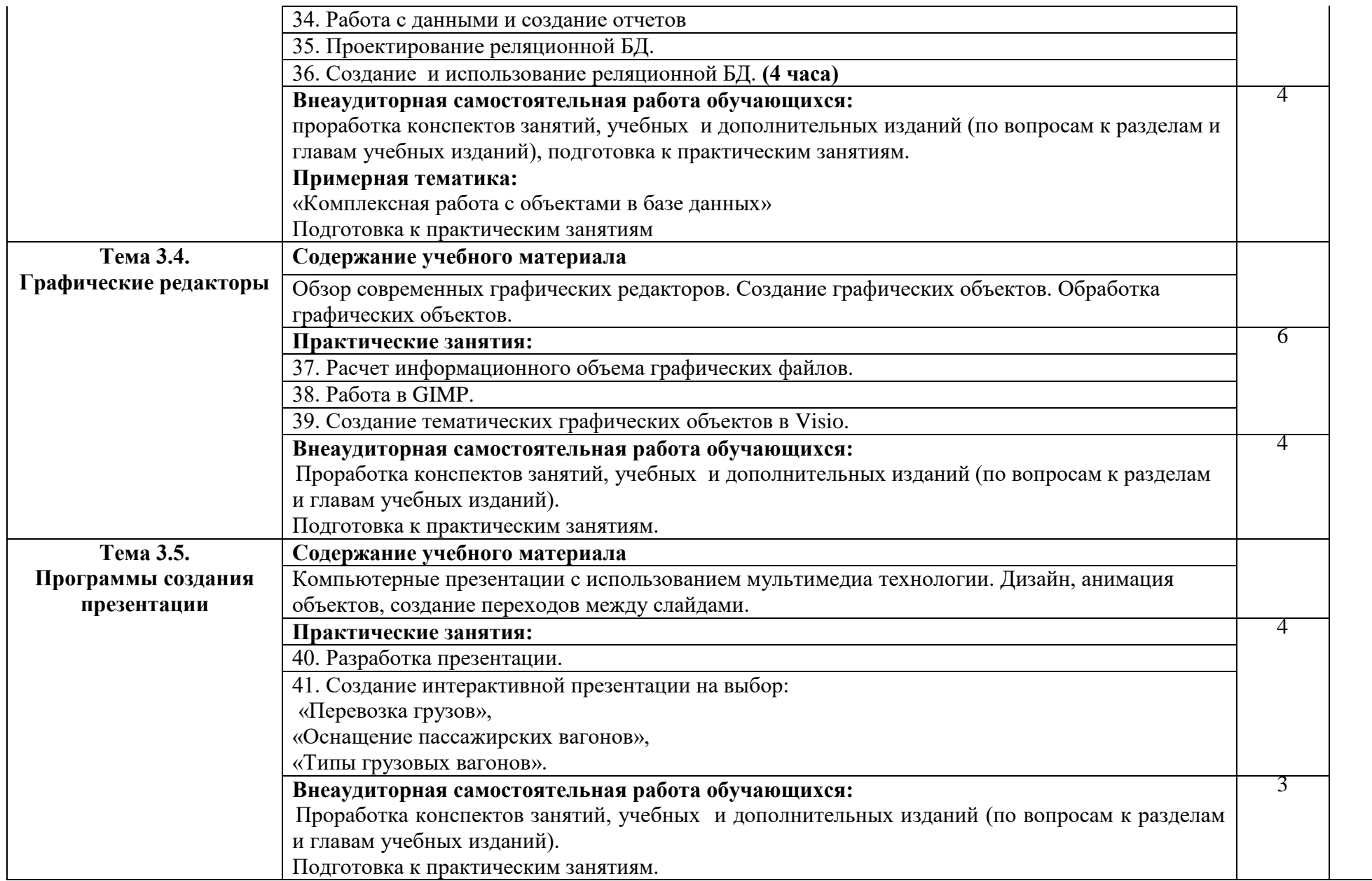

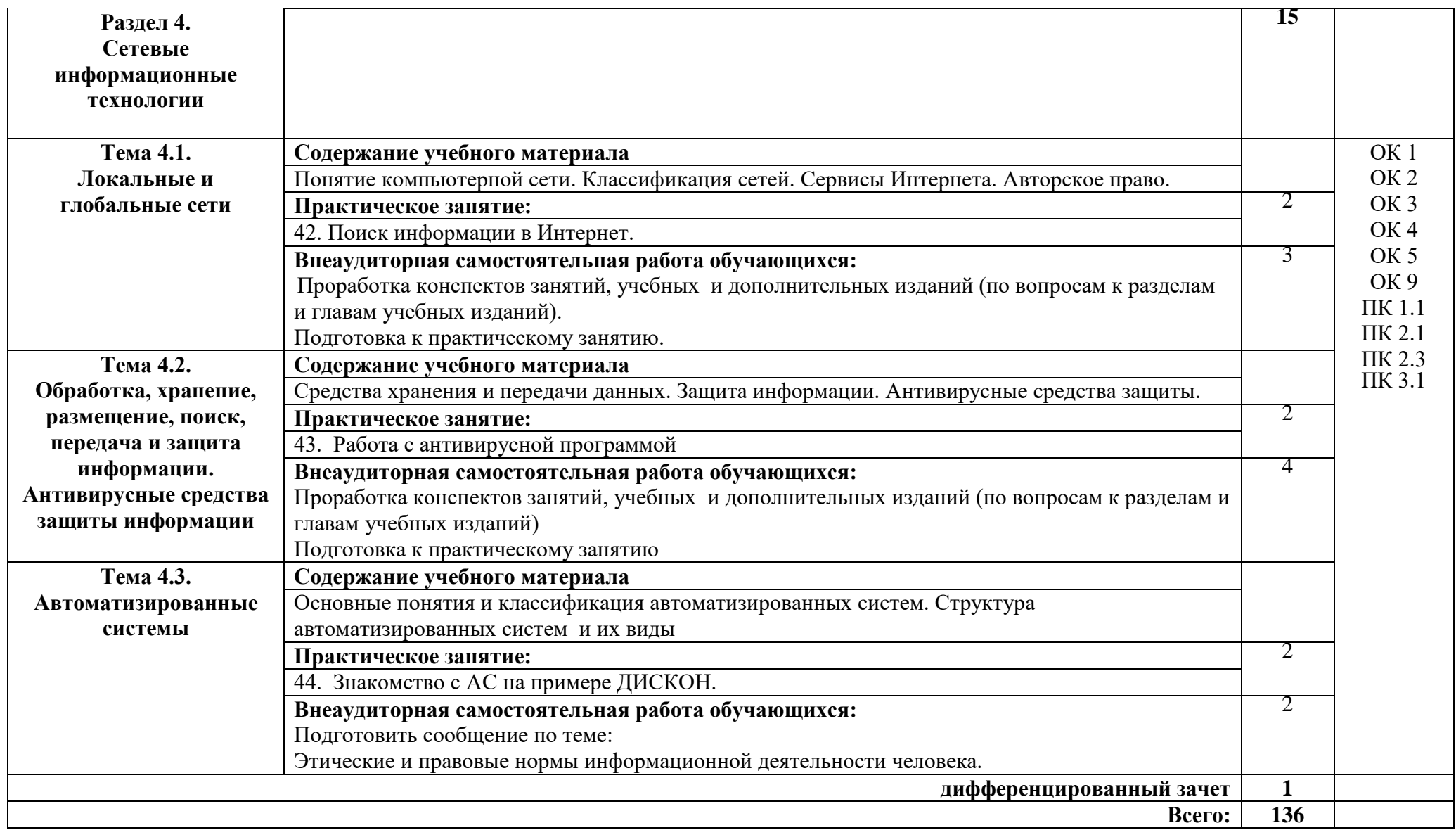

# **3. УСЛОВИЯ РЕАЛИЗАЦИИ РАБОЧЕЙ ПРОГРАММЫ УЧЕБНОЙ ДИСЦИПЛИНЫ**

#### **3.1. Материально-техническое обеспечение**

Реализация рабочей программы учебной дисциплины требует наличия *учебного кабинета Информатики и информационных технологий.* Оборудование *учебного кабинета*:

- специализированная учебная мебель: рабочее место преподавателя, оборудованное компьютером, ученические столы – двухместные, столы компьютерные, стулья.

- технические средства обучения*:* проектор стационарный, экран проекционный, компьютеры.

- учебно - наглядные пособия: стенды тематические, методические рекомендации по МДК, учебной практике.

- оборудование: системный блок, набор комплектующих.

При проведении практических занятий с использованием компьютерной техники занятия проводятся в *кабинете Информатики и информационных технологий.*

#### **3.2. Информационное обеспечение обучения**

Перечень рекомендуемой учебной литературы, информационных ресурсов сети Интернет.

Основная учебная литература:

1. Могилев, А.В. Информатика / А.В. Могилев, Н.И. Пак, Е.К. Хеннер. - М.: Академия; Издание 2-е, 2003. - 816 c.

3.Грошев, А.С. Информатика [Электронный ресурс] : учеб. / А.С. Грошев, П.В. Закляков. — Электрон.дан. — Москва : ДМК Пресс, 2015. — 588 с. — Режим доступа: https://e.lanbook.com/book/69958

4. Гаврилов, М.В. Информатика и информационные технологии: учебник для СПО / М.В. Гаврилов, В.А. Климов.- 4-е изд., перераб. и доп.- М.: Издательство Юрайт, 2020. – 383 с.- (Серия: Профессиональное образование).- Режим доступа: <https://urait.ru/book/informatika-i-informacionnye-tehnologii-449286> 5. Новожилов О.П. Информатика: учебник для СПО/ О.П. Новожилов.-3-е изд. перераб. и доп.-М.: Издательство Юрайт,2020.-620с.- (Серия: Профессиональное образование). - Режим доступа: <https://urait.ru/book/informatika-v-2-ch-chast-1-448995>

Дополнительная учебная литература:

1. Кудинов, Ю. И. Основы современной информатики. [Электронный ресурс] / Ю. И. Кудинов, Ф. Ф. Пащенко - СПб. : Лань, 2017. - 256 с. – Режим доступа: [https://e.lanbook.com/book/91902#book\\_name](https://e.lanbook.com/book/91902#book_name)

Интернет-ресурсы:

- 1. Научная электронная библиотека eLIBRARY.RU [https://www.elibrary.ru](https://www.elibrary.ru/)
- 2. ЭБС ПГУПС [http://libraru.pgups.ru](http://libraru.pgups.ru/)
- 3. Информатика // Единое окно доступа к образовательным ресурсам [Электронный ресурс] / Министерство образования и науки РФ; ФГУ ГНИИ ИТТ "Информика" - М., 2017. – URL : http://window.edu.ru/catalog/

## **3.3. Выполнение требований ФГОС в части использования активных и интерактивных форм обучения**

В целях реализации компетентностного подхода рабочая программа предусматривает использование в образовательном процессе активных и интерактивных форм проведения занятий в целях формирования и развития общих и профессиональных компетенций:

Тема 2.1. АРХИТЕКТУРА ЭВМ И ВЫЧИСЛИТЕЛЬНЫХ СИСТЕМ в интерактивной форме.

Тема 2.2. УСТРОЙСТВО ПЕРСОНАЛЬНОГО КОМПЬЮТЕРА в интерактивной форме.

Тема 2.3. ОПЕРАЦИОННЫЕ СИСТЕМЫ И ОБОЛОЧКИ в акитвной форме.

Тема 2.4. ПРОГРАММНОЕ ОБЕСПЕЧЕНИЕ ПЕРСОНАЛЬНОГО КОМПЬЮТЕРА в активной форме.

Тема 3.1. ТЕКСТОВЫЕ ПРОЦЕССОРЫ в интерактивной форме.

Тема 3.2. ЭЛЕКТРОННЫЕ ТАБЛИЦЫ в интерактивной форме.

Тема 3.3. БАЗЫ ДАННЫХ в интерактивной форме.

Тема 3.4. ГРАФИЧЕСКИЕ РЕДАКТОРЫ в интерактивной форме.

Тема 3.5. ПРОГРАММЫ СОЗДАНИЯ ПРЕЗЕНТАЦИИ в интерактивной форме. Тема 4.2. ОБРАБОТКА, ХРАНЕНИЕ, РАЗМЕЩЕНИЕ, ПОИСК, ПЕРЕДАЧА И ЗАЩИТА ИНФОРМАЦИИ. АНТИВИРУСНЫЕ СРЕДСТВА ЗАЩИТЫ ИНФОРМАЦИИ в активной форме.

### **3.4. Использование средств вычислительной техники в процессе обучения**

Рабочая программа предусматривает использование персональных компьютеров обучающимися в ходе проведения следующих практических занятий:

Практическое занятие 3.

МАГИСТРАЛЬНО-МОДУЛЬНЫЙ ПРИНЦИП ПОСТРОЕНИЯ КОМПЬЮТЕРА.

Практическое занятие 4.

СРАВНИТЕЛЬНАЯ ТАБЛИЦА ОСНОВНЫХ ПАРАМЕТРОВ УСТРОЙСТВ ХРАНЕНИЯ ИНФОРМАЦИИ.

Практическое занятие 5.

НАСТРОЙКА ПОЛЬЗОВАТЕЛЬСКОГО ИНТЕРФЕЙСА. УПРАВЛЕНИЕ ОБЪЕКТАМИ И ЭЛЕМЕНТАМИ.

Практическое занятие 6.

ОПЕРАЦИИ С ФАЙЛАМИ И ПАПКАМИ В WINDOWSXX.

Практическое занятие 7.

ВЫПОЛНЕНИЕ ОСНОВНЫХ ОПЕРАЦИЙ С ФАЙЛАМИ И КАТАЛОГАМИ В FAR.

Практическое занятие 8.

СТАНДАРТНЫЕ ПРОГРАММЫ. ОДНОВРЕМЕННАЯ РАБОТА С НЕСКОЛЬКИМИ ПРИЛОЖЕНИЯМИ.

Практическое занятие 9.

ФОРМАТИРОВАНИЕ СИМВОЛОВ. ФОРМАТИРОВАНИЕ АБЗАЦЕВ.

Практическое занятие 10.

СОЗДАНИЕ ДОКУМЕНТА ПО ТЕМЕ РАЗДЕЛА.

Практическое занятие 11.

СОЗДАНИЕ И ФОРМАТИРОВАНИЕ ТАБЛИЦ. СОЗДАНИЕ СПИСКОВ.

Практическое занятие 12.

РАЗМЕЩЕНИЕ ГРАФИКИ В ДОКУМЕНТЕ.

Практическое занятие 13.

СОЗДАНИЕ ДОКУМЕНТА, СОДЕРЖАЩЕГО ЧЕРТЕЖ.

Практическое занятие 14.

СОЗДАНИЕ ДОКУМЕНТА, СОДЕРЖАЩЕГО МАТЕМАТИЧЕСКИЕ И ТЕХНИЧЕСКИЕ ФОРМУЛЫ, ДИАГРАММЫ, СХЕМЫ.

Практическое занятие 15.

МАКЕТИРОВАНИЕ ДОКУМЕНТА.

Практическое занятие 16.

СОЗДАНИЕ И ФОРМАТИРОВАНИЕ ЭЛЕКТРОННЫХ ТАБЛИЦ.

Практическое занятие 17.

ПРАВИЛА ЗАПИСИ МАТЕМАТИЧЕСКИХ ВЫРАЖЕНИЙ. ОШИБКИ В ВЫРАЖЕНИЯХ.

Практическое занятие 18.

СОЗДАНИЕ И РЕДАКТИРОВАНИЕ ДИАГРАММ. ТИПЫ ДИАГРАММ.

Практическое занятие 19.

ОТНОСИТЕЛЬНЫЕ И АБСОЛЮТНЫЕ ССЫЛКИ. ИМЕНА ЯЧЕЕК.

Практическое занятие 20.

СОРТИРОВКА И ФИЛЬТРАЦИЯ ДАННЫХ В ЭЛЕКТРОННЫХ ТАБЛИЦАХ. Практическое занятие 21.

МАТЕМАТИЧЕСКИЕ ФУНКЦИИ. ГРАФИКИ ФУНКЦИЙ ОДНОГО И ДВУХ АРГУМЕНТОВ.

Практическое занятие 22.

СТАТИСТИЧЕСКИЕ ФУНКЦИИ.

Практическое занятие 23.

ФУНКЦИИ ДАТЫ И ВРЕМЕНИ. СТРОКОВЫЕ ФУНКЦИИ.

Практическое занятие 24.

ЛОГИЧЕСКИЕ ФУНКЦИИ. ЛОГИЧЕСКИЕ ВЫРАЖЕНИЯ

Практическое занятие 25.

РЕШЕНИЕ ЗАДАЧ НА ВСЕ ВИДЫ ФУНКЦИЙ.

Практическое занятие 26.

МОДЕЛИРОВАНИЕ ФИЗИЧЕСКИХ ПРОЦЕССОВ. РАСЧЕТ ПАРАМЕТРОВ ГЕОМЕТРИЧЕСКОЙ МОДЕЛИ.

Практическое занятие 27.

МНОГОМЕРНАЯ МОДЕЛЬ. ТРАНСПОРТНАЯ ЗАДАЧА.

Практическое занятие 28.

КОМПЛЕКСНОЕ ИСПОЛЬЗОВАНИЕ ВОЗМОЖНОСТЕЙ ЭЛЕКТРОННЫХ ТАБЛИЦ ДЛЯ СОЗДАНИЯ ДОКУМЕНТОВ.

Практическое занятие 29.

СОЗДАНИЕ ТАБЛИЦ И ПОЛЬЗОВАТЕЛЬСКИХ ФОРМ ДЛЯ ВВОДА ДАННЫХ

Практическое занятие 31.

ПОИСК В БД. ФИЛЬТРЫ.

Практическое занятие 32.

ОРГАНИЗАЦИЯ РАБОТЫ С ДАННЫМИ. ФОРМИРОВАНИЕ ЗАПРОСОВ.

Практическое занятие 33.

ЗАПРОСЫ С ИСПОЛЬЗОВАНИЕМ ЛОГИЧЕСКИХ ВЫРАЖЕНИЙ.

Практическое занятие 34.

РАБОТА С ДАННЫМИ И СОЗДАНИЕ ОТЧЕТОВ

Практическое занятие 35.

ПРОЕКТИРОВАНИЕ РЕЛЯЦИОННОЙ БД.

Практическое занятие 36.

СОЗДАНИЕ И ИСПОЛЬЗОВАНИЕ РЕЛЯЦИОННОЙ БД.

Практическое занятие 38.

РАБОТА В GIMP.

Практическое занятие 39.

СОЗДАНИЕ ТЕМАТИЧЕСКИХ ГРАФИЧЕСКИХ ОБЪЕКТОВ В VISIO.

Практическое занятие 40.

РАЗРАБОТКА ПРЕЗЕНТАЦИИ.

Практическое занятие 41.

СОЗДАНИЕ ИНТЕРАКТИВНОЙ ПРЕЗЕНТАЦИИ НА ВЫБОР:

«ПЕРЕВОЗКА ГРУЗОВ»,

«ОСНАЩЕНИЕ ПАССАЖИРСКИХ ВАГОНОВ»,

«ТИПЫ ГРУЗОВЫХ ВАГОНОВ».

Практическое занятие 42.

ПОИСК ИНФОРМАЦИИ В ИНТЕРНЕТ.

Практическое занятие 43.

РАБОТА С АНТИВИРУСНОЙ ПРОГРАММОЙ

Практическое занятие 44.

ЗНАКОМСТВО С АС НА ПРИМЕРЕ ДИСКОН.

# **4. КОНТРОЛЬ И ОЦЕНКА РЕЗУЛЬТАТОВ ОСВОЕНИЯ УЧЕБНОЙ ДИСЦИПЛИНЫ**

Оценка качества освоения учебной дисциплины включает текущий контроль успеваемости и промежуточную аттестацию.

Текущий контроль успеваемости осуществляется преподавателем в процессе проведения практических занятий, тестирования, а также выполнения обучающимися индивидуальных заданий в соответствии с фондом оценочных средств по учебной дисциплине.

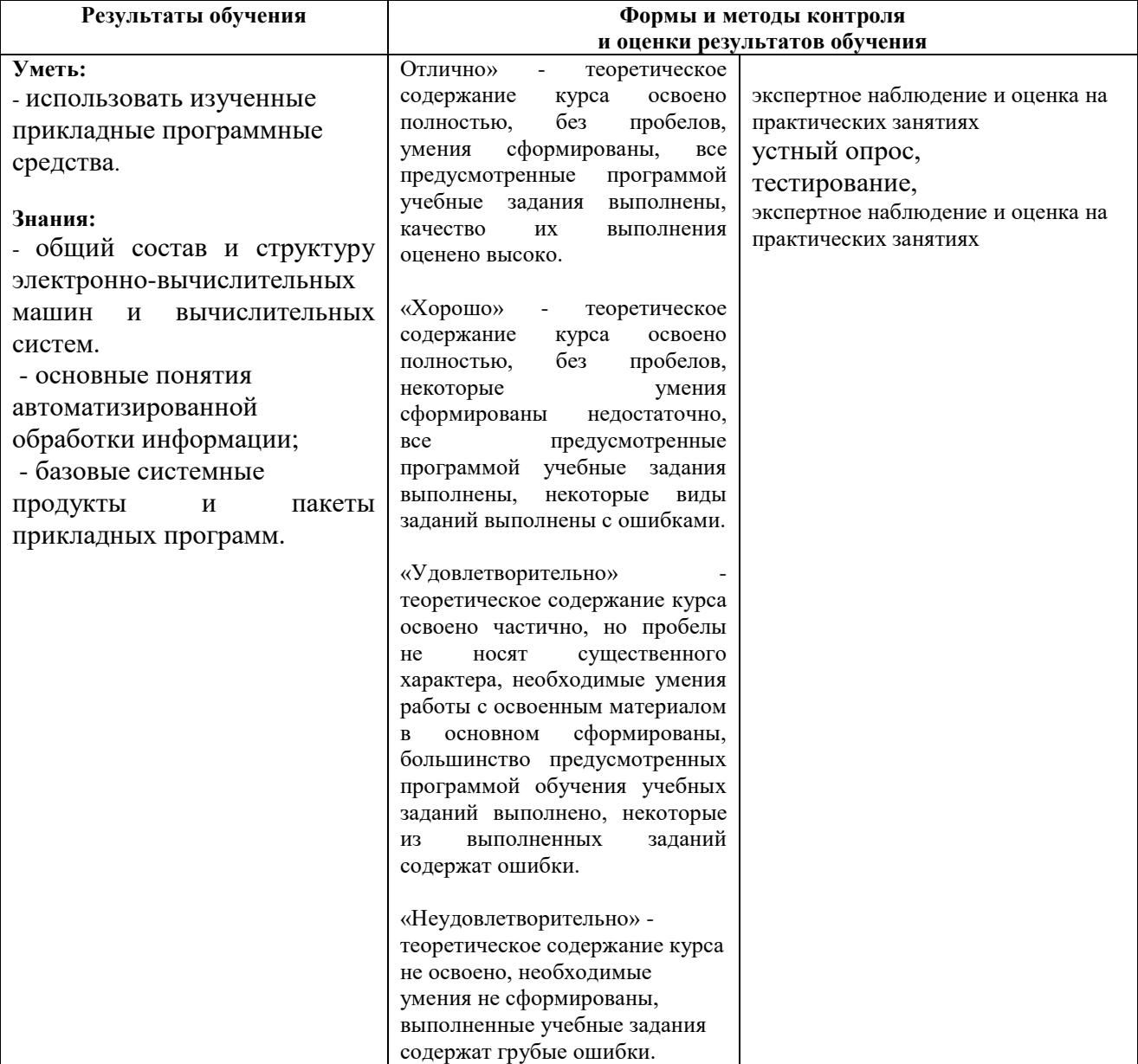